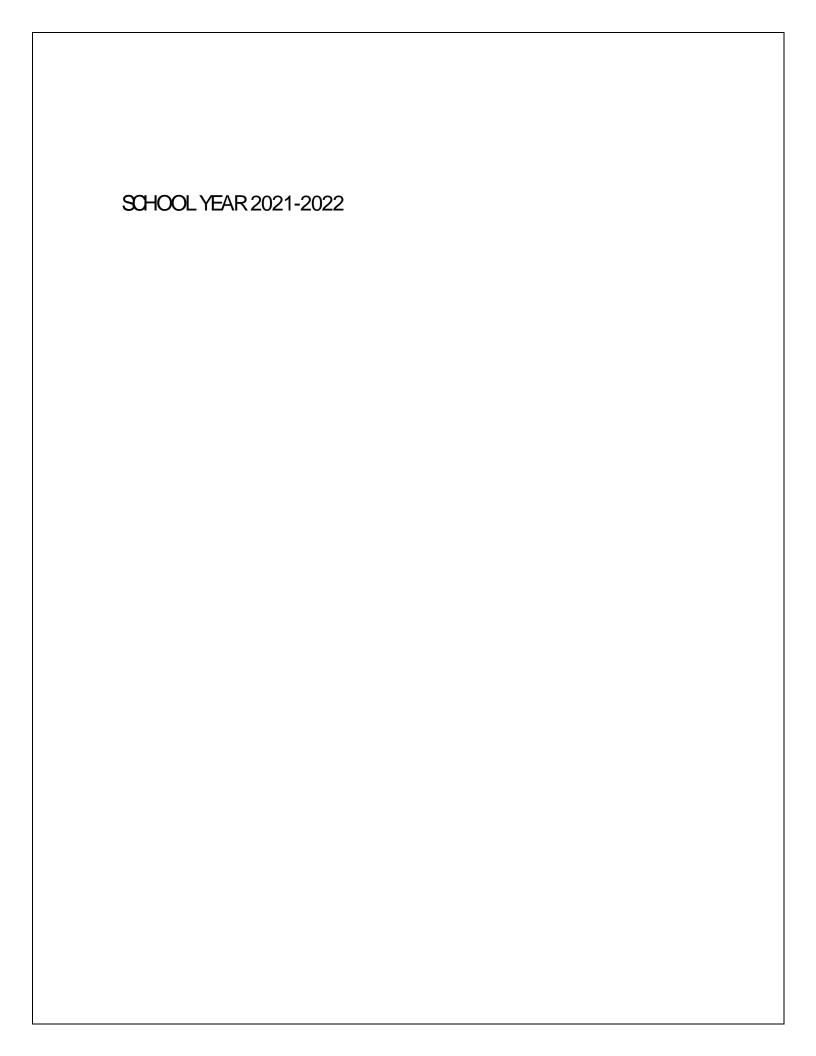

| . Do I need | d to submit a resigna | tion letter in additi | on to the DINR applica | tion? |
|-------------|-----------------------|-----------------------|------------------------|-------|
|             |                       |                       |                        |       |
|             |                       |                       |                        |       |
|             |                       |                       |                        |       |
|             |                       |                       |                        |       |
|             |                       |                       |                        |       |
|             |                       |                       |                        |       |
|             |                       |                       |                        |       |
|             |                       |                       |                        |       |
|             |                       |                       |                        |       |
|             |                       |                       |                        |       |
|             |                       |                       |                        |       |
|             |                       |                       |                        |       |
|             |                       |                       |                        |       |
|             |                       |                       |                        |       |
|             |                       |                       |                        |       |
|             |                       |                       |                        |       |
|             |                       |                       |                        |       |

|                                                   | _ |   |  |  |   |  |  |  |  |
|---------------------------------------------------|---|---|--|--|---|--|--|--|--|
| I am moving. When and how do I change my address? |   |   |  |  |   |  |  |  |  |
|                                                   |   |   |  |  | _ |  |  |  |  |
|                                                   |   | _ |  |  |   |  |  |  |  |
|                                                   |   |   |  |  |   |  |  |  |  |
|                                                   |   |   |  |  |   |  |  |  |  |
|                                                   |   |   |  |  |   |  |  |  |  |
|                                                   |   |   |  |  |   |  |  |  |  |
|                                                   |   |   |  |  |   |  |  |  |  |
|                                                   |   |   |  |  |   |  |  |  |  |
|                                                   |   |   |  |  |   |  |  |  |  |
|                                                   |   |   |  |  |   |  |  |  |  |
|                                                   |   |   |  |  |   |  |  |  |  |
|                                                   |   |   |  |  |   |  |  |  |  |
|                                                   |   |   |  |  |   |  |  |  |  |
|                                                   |   |   |  |  |   |  |  |  |  |
|                                                   |   |   |  |  |   |  |  |  |  |
|                                                   |   |   |  |  |   |  |  |  |  |
|                                                   |   |   |  |  |   |  |  |  |  |
|                                                   |   |   |  |  |   |  |  |  |  |